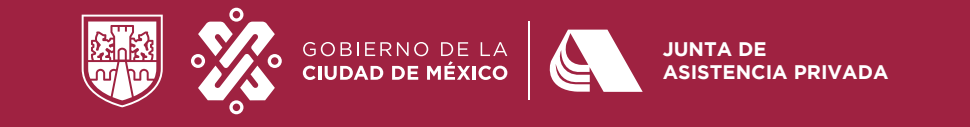

### Curso de Capacitación para la elaboración del **Programa de Trabajo y Presupuesto e Ingresos, Egresos y de Inversión en Activos Fijos 2022.**

# **PREGUNTAS FRECUENTES**

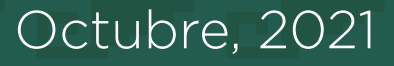

## **Preguntas frecuentes**

#### 1- ¿Qué motiva a la Junta realizar cambios en este trámite?

La Junta está implementando un Programa de Digitalización, el cual tiene como objetivo construir una Junta 100% digital, abierta y transparente a través de modernización, simplificación, digitalización y automatización de procesos, trámites y servicios.

Este Programa contempla, entre otras actividades, la eliminación, reducción y simplificación de los trámites relacionados con la prestación de servicios a las Instituciones de Asistencia Privada.

#### 2- ¿Cuáles son los cambios de la nueva herramienta?

Se incluyó en el **Programa de Trabajo un Catálogo de Servicios**, que permitirá identificar de manera más sencilla el tipo de proyecto asistencial a desarrollar.

Además, con la finalidad de facilitar la identificación de las cuentas contables que utilizan en el día a día, se realizó la **homologación de catálogo de cuentas con el del** SAT. Lo anterior, representa una reducción del 42% de las cuentas que integraban el catálogo, al mismo tiempo que permite concentrar diversos conceptos de ingresos y egresos análogos a una sola cuenta, conservando los conceptos que se reportan en la declaración anual y de transparencia.

Se incorporó lo establecido en la NIF B-16, cuyo objetivo es establecer las normas generales para la elaboración y presentación de los estados financieros de las entidades con propósitos no lucrativos, así como las revelaciones que deben hacerse (restricciones temporales o permanentes).

Se modificaron también los proyectos de financiamiento para alinearlos con lo establecido en la legislación fiscal vigente, respecto de los conceptos de ingresos que se consideran como parte del objeto asistencial autorizado para recibir donativos deducibles.

Finalmente, la actualización permitirá un menor tiempo de carga de la información.

#### 3- ¿Qué cambia de lo que hacía antes?

En el Programa de Trabajo se debe **identificar el servicio que brinda la Institución** y con base en el servicio que le corresponda, elaborar los proyectos asistenciales.

Respecto al catálogo de cuentas, habrá que **agrupar las cifras** según los conceptos que muestra el mismo.

#### 4- ¿Cómo me preparo para presentar el presupuesto 2022?

- Alistar en forma previa los **papeles de trabajo** que contengan la i**nformación de cada** uno de los proyectos que van a realizar. Se sugiere utilizar para la proyección la información financiera al mes de septiembre de 2021, más la proyección del último trimestre del mismo año; en caso de tener proyectos especiales, se debe incrementar de igual forma su estimación.
- Es importante considerar que para subir la información a la herramienta electrónica, se deben tener a la mano la clave de acceso, contraseña y clave de envío.
- Leer la introducción que contiene información esencial.

#### 5- ¿Cómo obtengo el acceso a la herramienta?

Ingresa a la *Intranet de las IAP* con las claves asignadas como IAP. De no contar con ellas, deberán presentar en Oficialía de Partes Virtual (a través del correo [atencion@jap.cdmx.gob.mx](mailto:atencion%40jap.cdmx.gob.mx%29?subject=EVT%20%28acceso%29)) un escrito con la solicitud de la dicha información, firmado por la persona representante de la Institución que tenga facultades para actos de administración, dirigido a la Dirección de Tecnología de Información y Comunicación. Establecer tiempo de respuesta.

#### 6- ¿Todo será virtual?

La mayor parte del trámite se realiza de manera virtual, en aprovechamiento de las herramientas tecnológicas. La información del Programa de Trabajo y Presupuesto se elabora en la Intranet de las IAP, a la cual se puede ingresar desde el portal institucional de la JAP o en el enlace [https://tramita.jap.cdmx.gob.mx.](https://tramita.jap.cdmx.gob.mx) 

La presentación ante la Junta se realiza en Oficialía de Partes física o virtual (a través del correo [atencion@jap.cdmx.gob.mx](mailto:atencion%40jap.cdmx.gob.mx?subject=Escritorio%20Virtual%20))

#### 7- ¿Qué documentos se adjuntan en el trámite?

- Solicitud de aprobación.
- Original del acta de la sesión del Patronato o del órgano facultado.
- Programa de Trabajo 2022 (proyectos asistenciales y proyección anual de servicios).
- Resumen presupuestal.

Todos los documentos se presentan debidamente firmados.

#### 8- ¿Cuál es la fecha límite para su presentación?

A más tardar el 1 de diciembre de 2021, de acuerdo a los señalado en el articulo 49 de la Ley de Instituciones de Asistencia Privada para el Distrito Federal y 48 de su Reglamento.

### 9- ¿Cuándo serán las fechas de capacitación?

Del miércoles 6 al martes 12 de octubre de 2021.

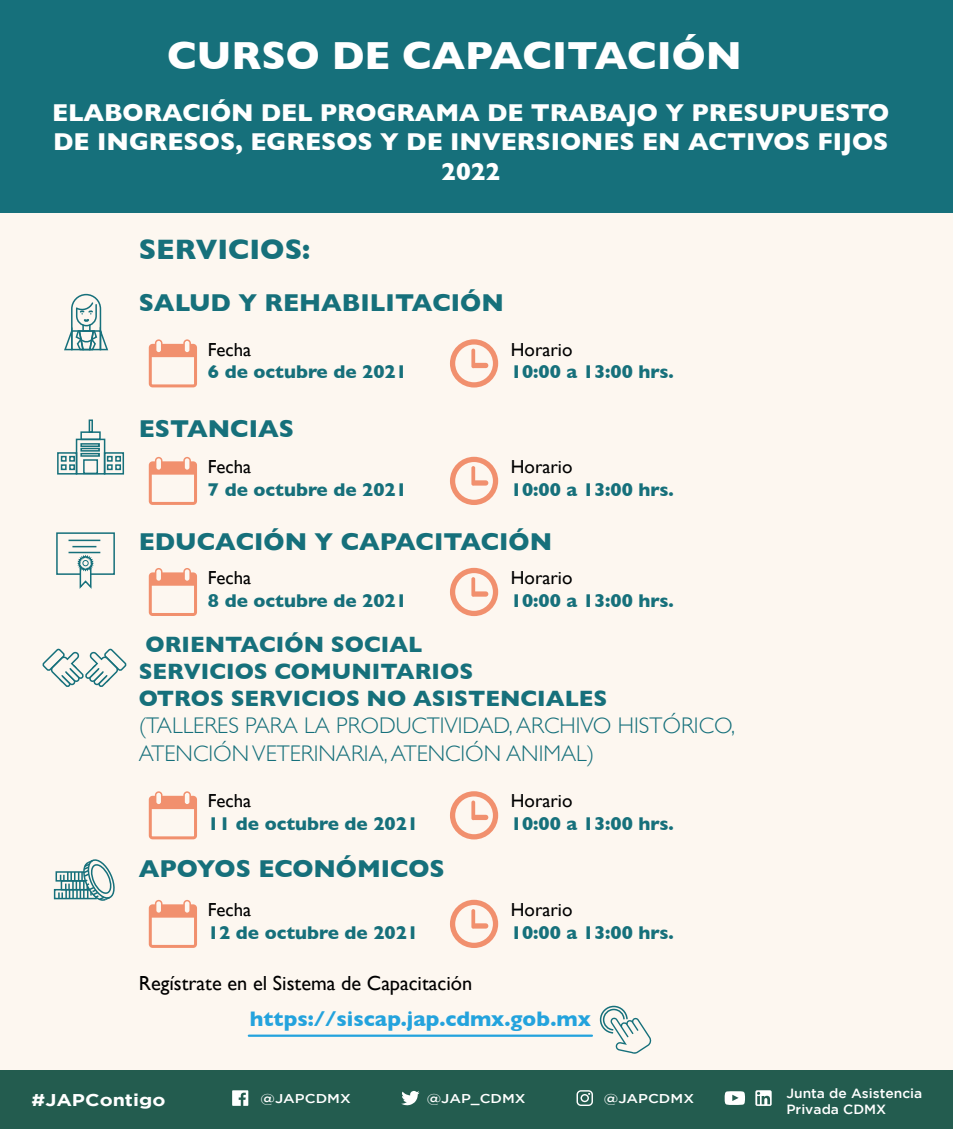

#### 10- ¿Cómo será la capacitación?

Las sesiones se realizarán por tipo de servicio de las IAP, a través de la plataforma de videoconferencias utilizada regularmente. Cada Institución deberá realizar su registro a través del Sistema de Capacitación en el enlace <u><https://siscap.jap.cdmx.gob.mx></u>

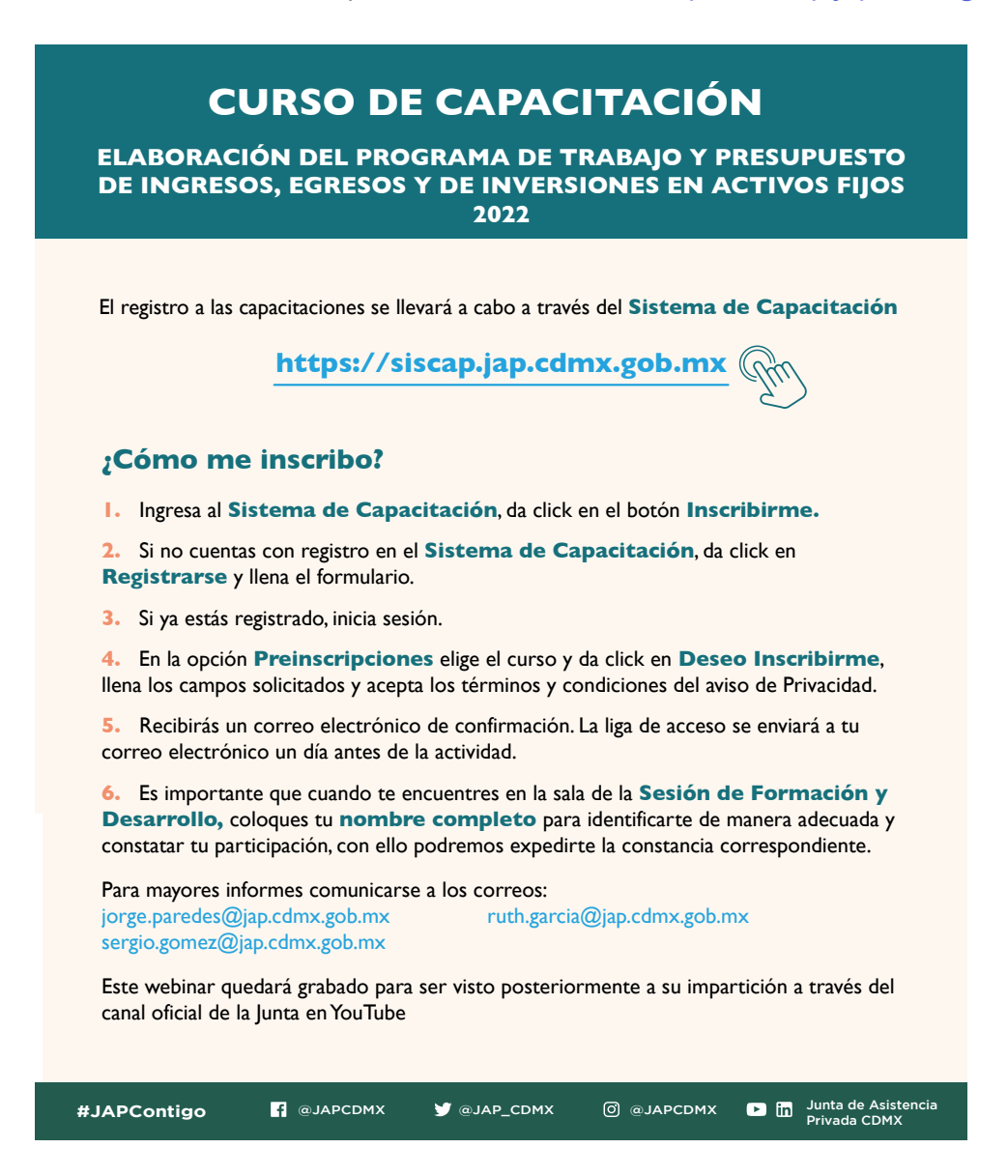

#### 11- ¿En caso de duda, a quién contacto?

Al **Asesor JAP asignado a la Institución** para temas asistenciales y contables, a quien podrás ubicar en el [Directorio.](https://www.jap.cdmx.gob.mx/portal/index.php?option=com_content&view=article&id=999:conoce-a-tus-asesores-jap&catid=18&Itemid=219&lang=es)